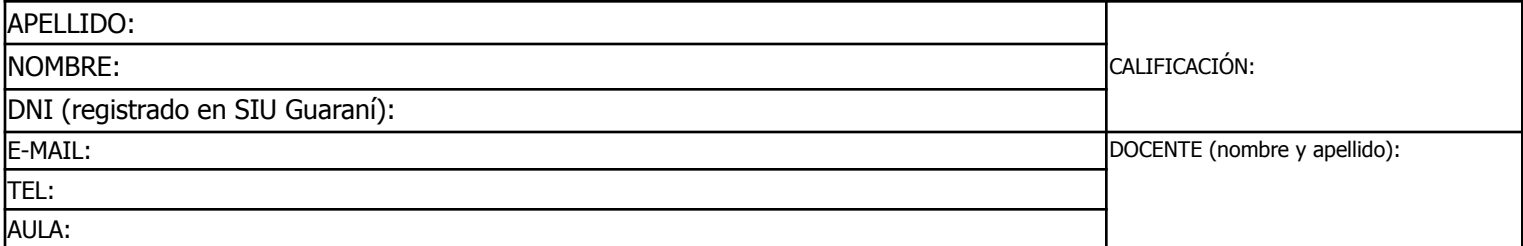

Duración del examen: 1:20h. Completar con **letra clara, mayúscula e imprenta**. El examen consta de 11 preguntas de opción múltiple. Cada pregunta tiene una y sólo una respuesta correcta.

Las respuestas deben completarse con una X en la siguiente matriz:

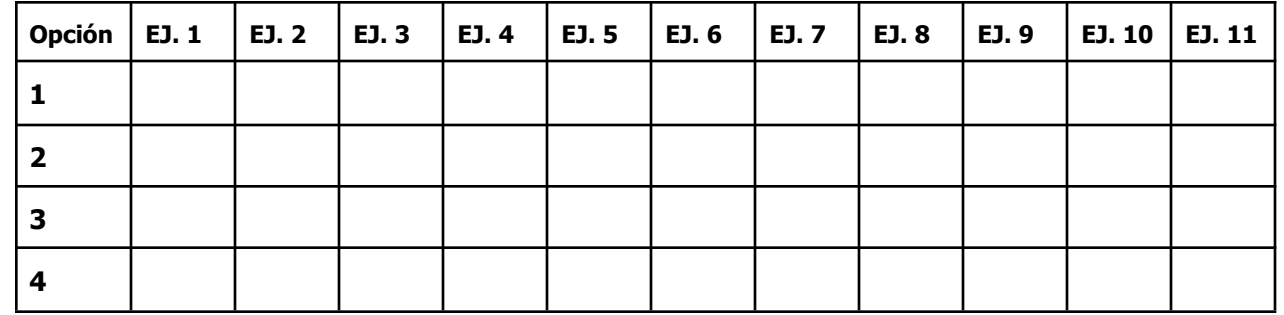

iATENCIÓN! Las respuestas sólo se considerarán válidas si se encuentran en la matriz. De haber diferencias entre **la opción seleccionada en el ejercicio y en la matriz, se considerará como válida la de la matriz.**

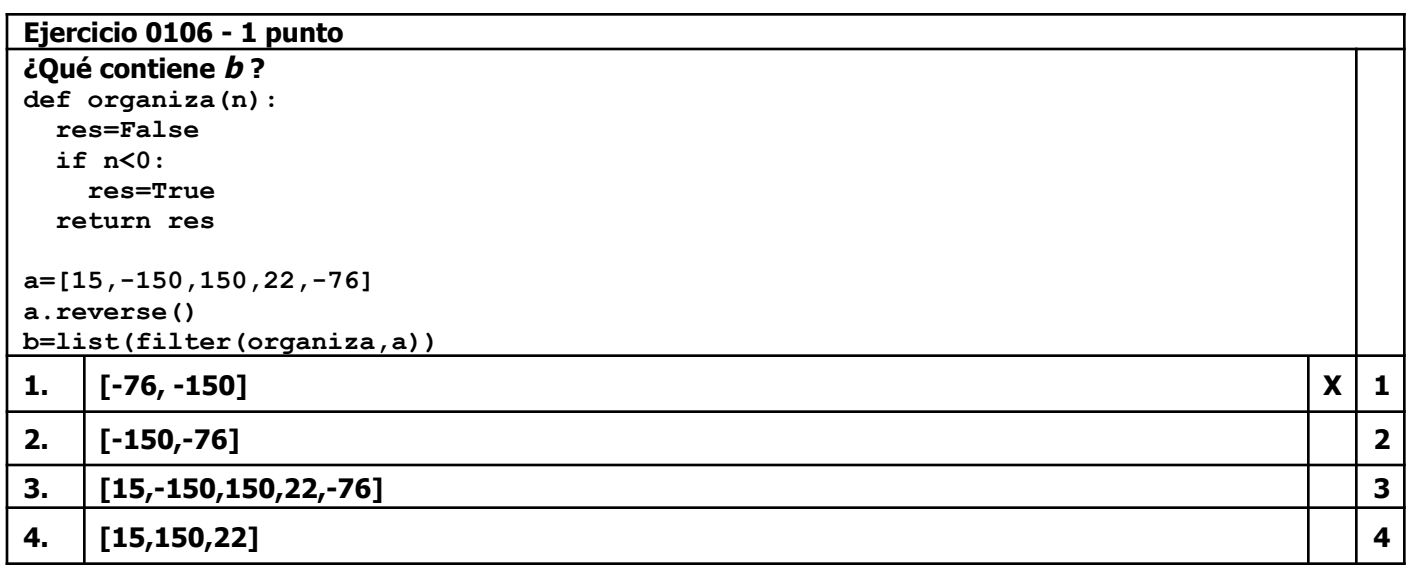

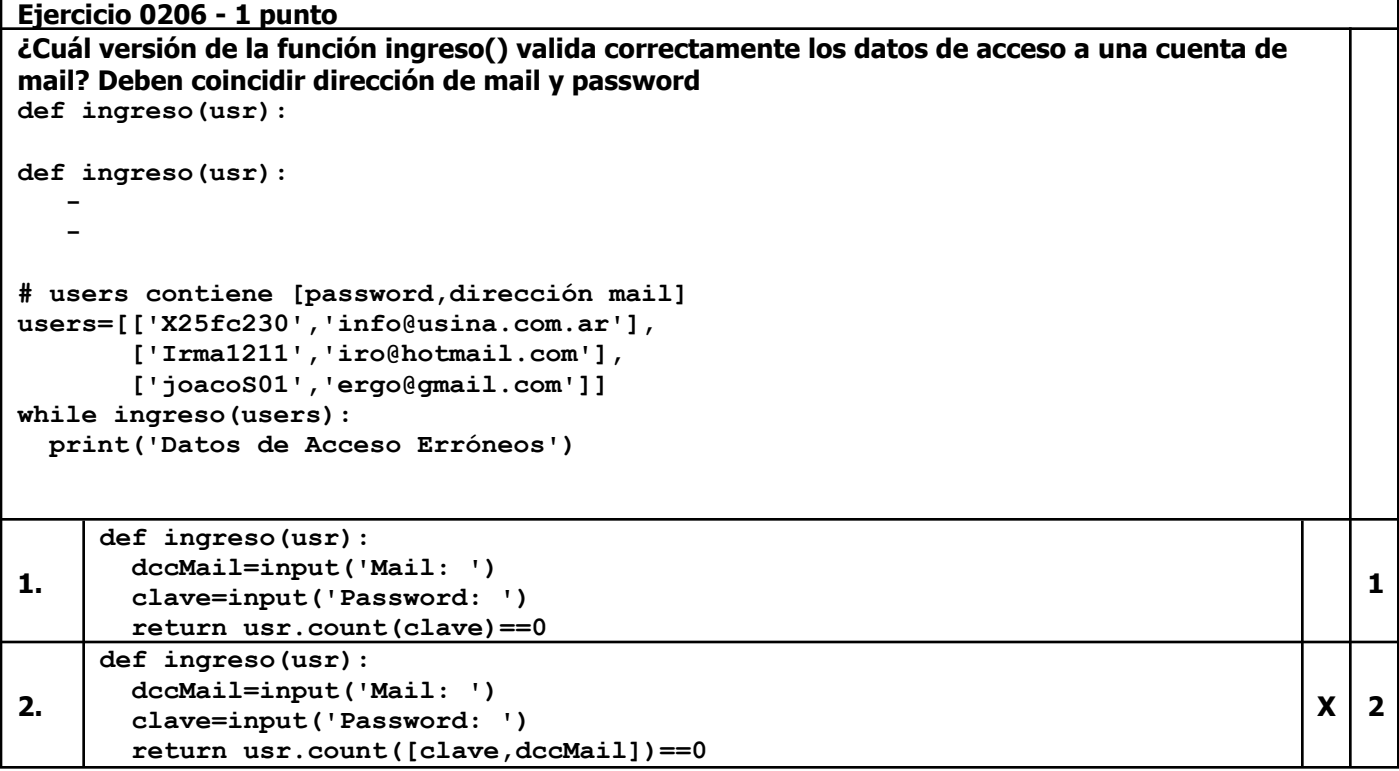

**nada=0**

**nada=0 return lisTot**

**nada=0 return lisTot**

**lisTot[i+1]=lis2[i] except IndexError:**

**largo=max(len(lis1),len(lis2))**

**def intercala(lis1,lis2): lisTot=lis1+lis2**

**for i in range(largo):**

**lisTot[i]=lis1[i] lisTot[i+1]=lis2[i] except IndexError:**

**try:**

**try:**

**4.**

 $X \mid 1$ 

**2**

**3**

**4**

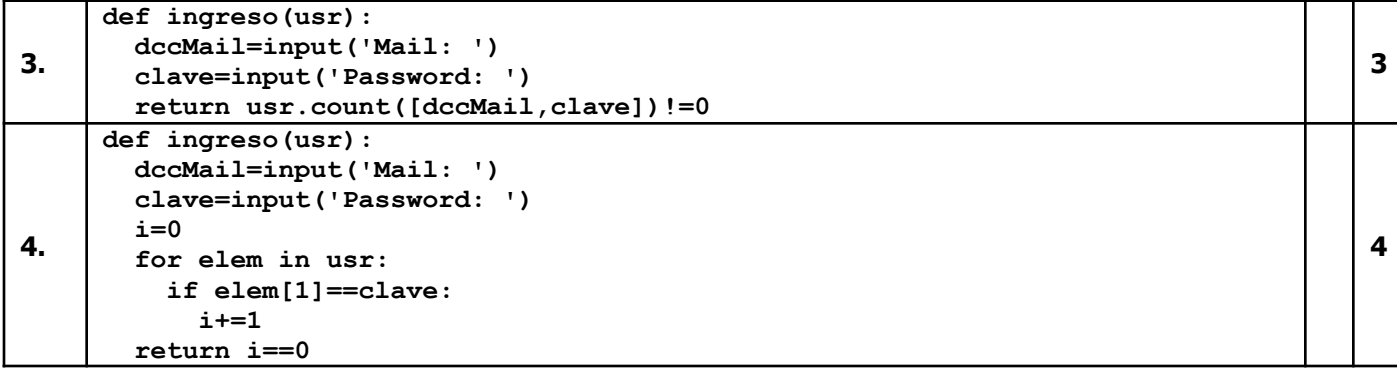

### **Ejercicio 0306 - 1 punto ¿Cuál versión de la función intercala() devuelve una lista con los datos intercalados de dos listas que recibe, independiente de la longitud de cada una de ellas y el orden de intercalación? Nota: intercala(a,b) debe devolver [1,10,2,20,3,30,40,50] intercala(b,a) debe devolver [10,1,20,2,30,3,40,50] def intercala(lis1,lis2): - a=[1,2,3] b=[10,20,30,40,50] c=intercala(a,b) d=intercala(b,a) 1. def intercala(lis1,lis2): lisTot=lis1+lis2 largo=max(len(lis1),len(lis2)) j=0 for i in range(largo): try: lisTot[j]=lis1[i] lisTot[j+1]=lis2[i] except IndexError: j-=1 j+=2 return lisTot 2. def intercala(lis1,lis2): lisTot=lis1+lis2 largo=max(len(lis1),len(lis2)) i=0 while i<largo: try: lisTot[i]=lis1[i] lisTot[i]=lis2[i] except IndexError: i=i i+=1 return lisTot 3. def intercala(lis1,lis2): lisTot=lis1+lis2 i=0 while i<len(lisTot): try: lisTot[i]=lis1[i] except IndexError:**

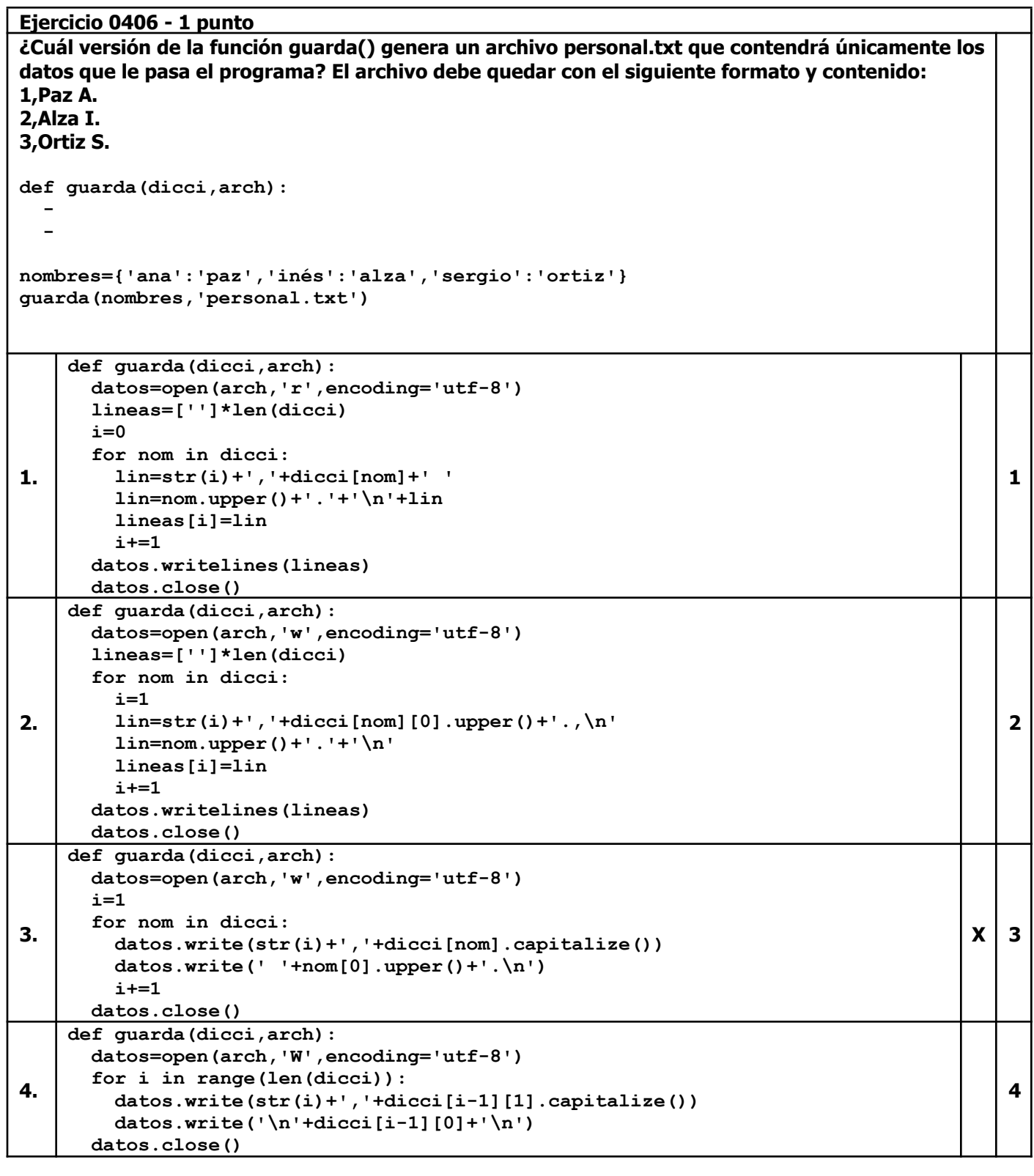

## **Ejercicio 0506 - 1 punto**

# **Dado el siguiente DataFrame lluvias:**

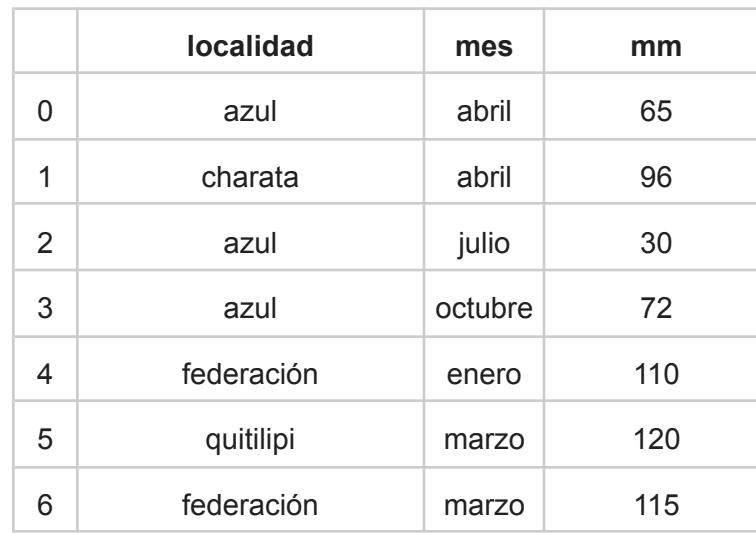

**Que contiene 7 filas y 3 columnas: localidad, mes y precipitación total registrada en mm (mm).**

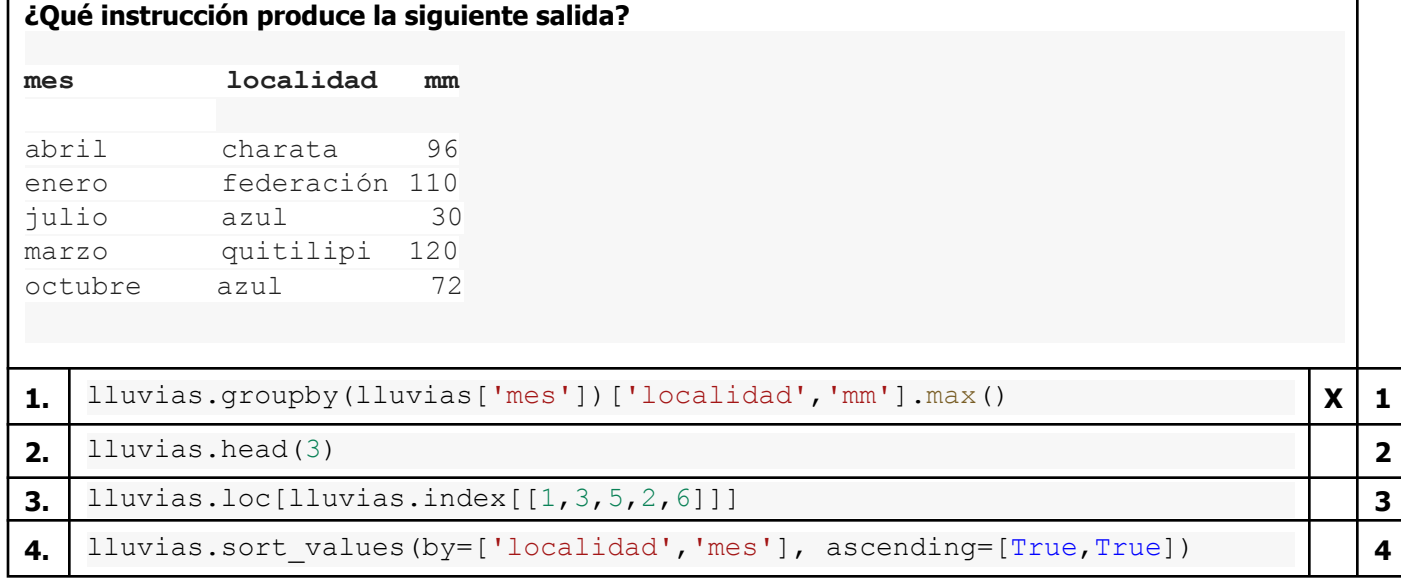

#### **Ejercicio 0606 - 1 punto**

```
Dado el siguiente programa:
def obtieneNom(t):
```

```
return 'ana' in t.lower().split()
nombres=['ana López','emiliano SAL','LORENA ana báunes',
       'analía Soto','ángelea FALCÓN',
       'Luciana analía pérez','Ana María Giménez']
resultado= . . .
for nom in resultado:
 print(nom)
Que produce la siguiente salida:
ana López
LORENA ana báunes
Ana María Giménez
>>>
Qué instrucción debería ir en los puntos suspensivos?
Nota: El argumento key permite pasarle a la función un criterio alternativo de comparación entre
los elementos de la estructura. En este caso se comparan las versiones de los nombres en
mayúsculas.
1. list(filter(obtieneNom,nombres)) X 1
2. reversed(nombres) 2
3. obtieneNom(nombres) 3
4. list(map(nombres,obtieneNom)) 4
```
# **Ejercicio 0706 - 1 punto**

```
Dado el siguiente programa:
print('Ingresá números, < para terminar')
sigue=True
i=1numeros=[]
while sigue:
  num=input(str(i)+': ')
  try:
    num=float(num)
    numeros.insert(0,num)
  except ValueError:
    if num=='<':
      sigue=False
  i+=1Y los siguientes ingresos:
1: 66
2: >>
3: -1
4: 23.66
5: <¿Qué contenido tendrá numeros al finalizar?
```
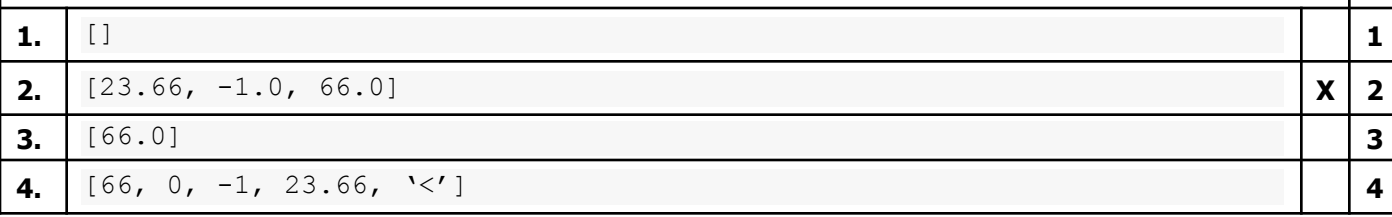

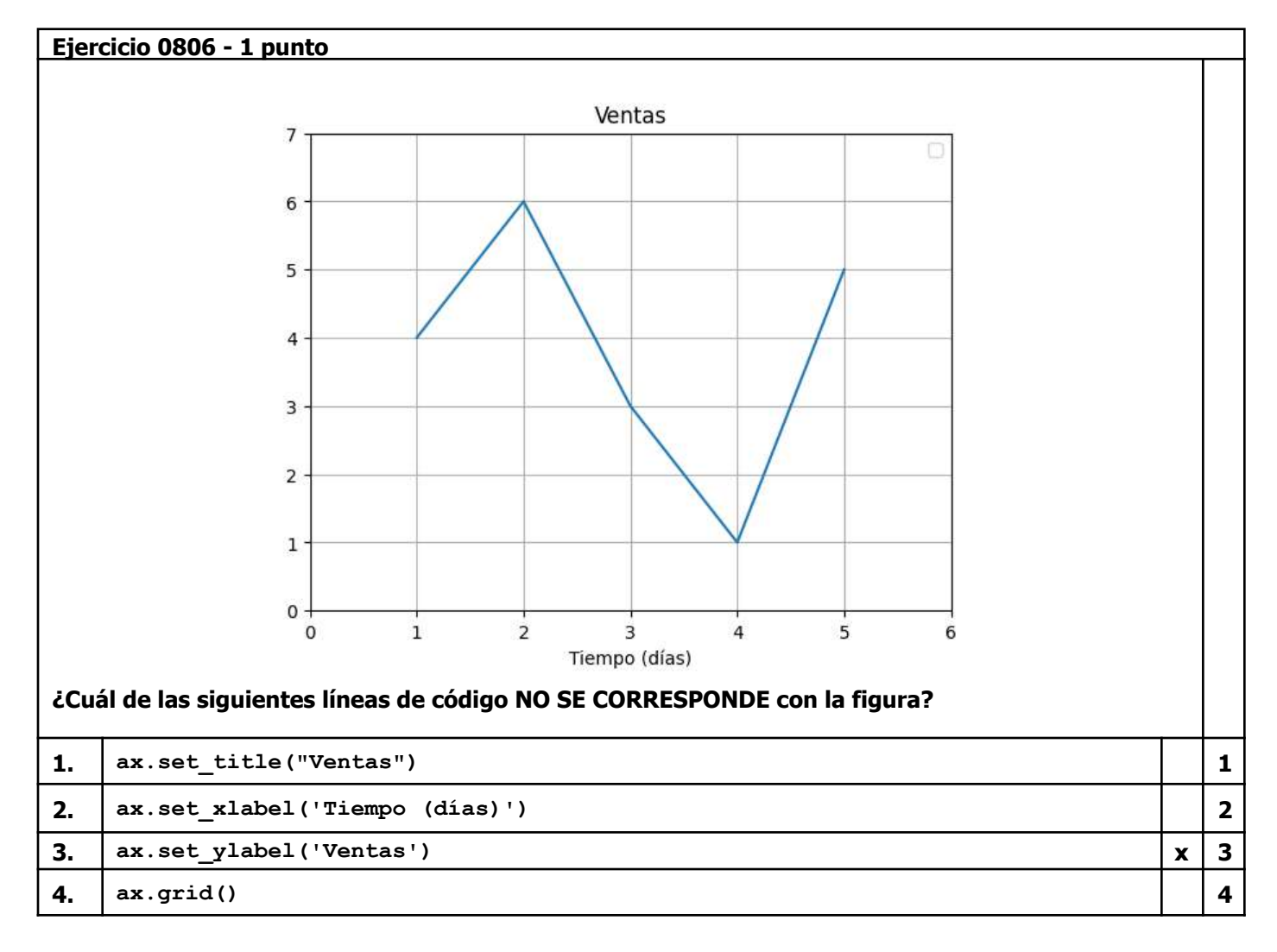

## **Ejercicio 0906 - 1 punto**

**Se tiene el siguiente archivo llamado 'edades.txt':**

**Juan;20 Abril;22 Mario;21**

**¿Qué se va a imprimir luego de ejecutar el siguiente fragmento de código?**

```
file = open('edades.txt', "r")
lines = file.readlines()
x = ''
for line in lines:
 x += line.split(';')[1]
print(x)
file.close()
```
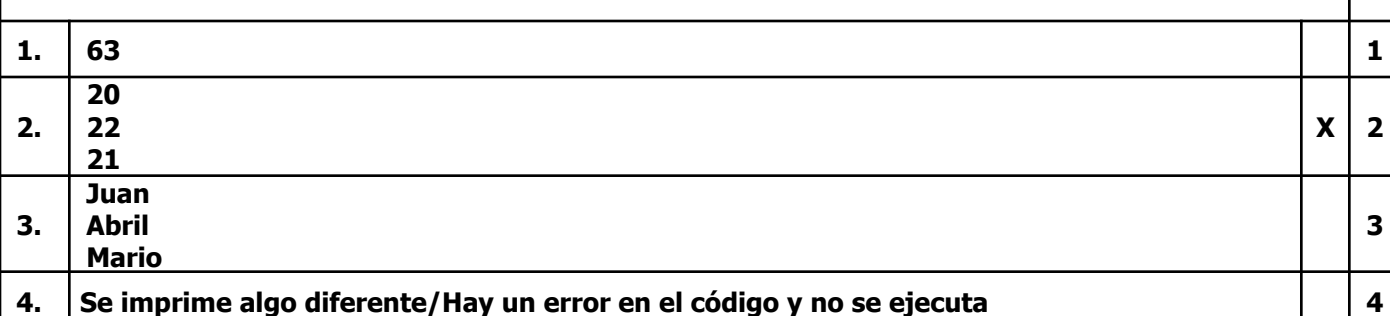

#### **Ejercicio 1006 - 2 puntos**

**¿Cómo queda el archivo terminaVoc.txt luego de ejecutar el siguiente programa?**

```
def leer(arch):
 txtArch=open(arch,encoding='utf-8')
 txt=txtArch.read()
  txtArch.close()
  txtLis=txt.strip('\n').split()
 finVoc=[]
  termina='aeiouáéíóú'
  for pal in txtLis:
    if pal[-1] in termina:
     finVoc.append(pal)
  return finVoc
def guarda(lista,arch):
 datos=open(arch,'w',encoding='utf-8')
  for pal in lista:
   reves=pal[::-1].capitalize()
    datos.write(reves[::-1]+'\n')
 datos.close()
```
**palabras=leer('parrafo.txt') guarda(palabras,'terminaVoc.txt')**

**Nota: El contenido de parrafo.txt es el siguiente:**

**caminaba descalzo con cualquier pensamiento en la cabeza y pisó un clavo**

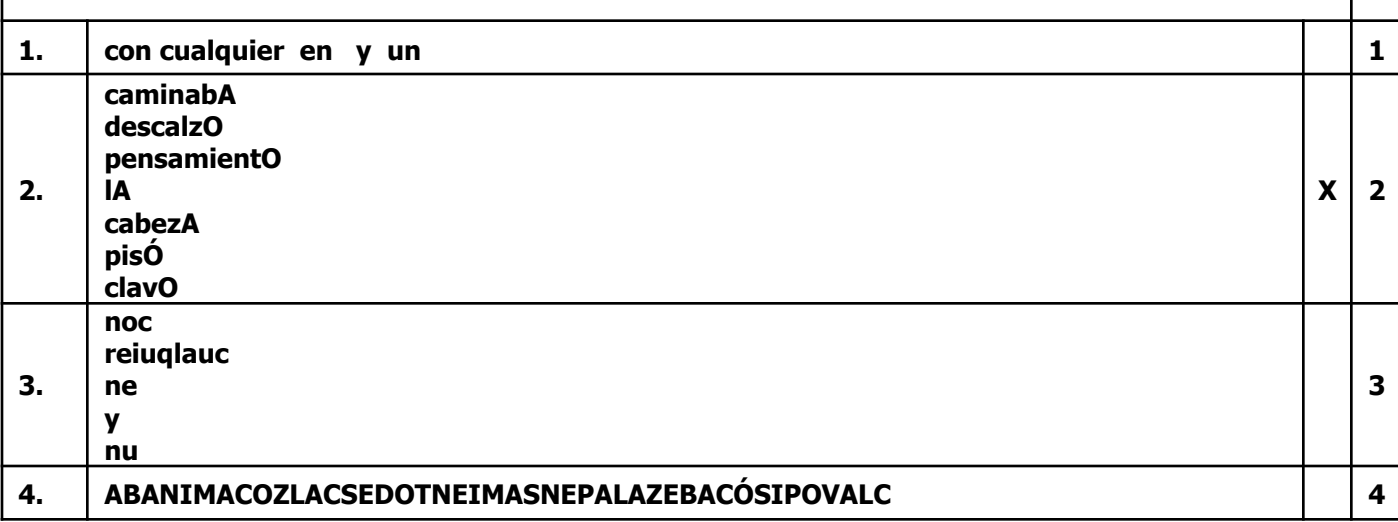

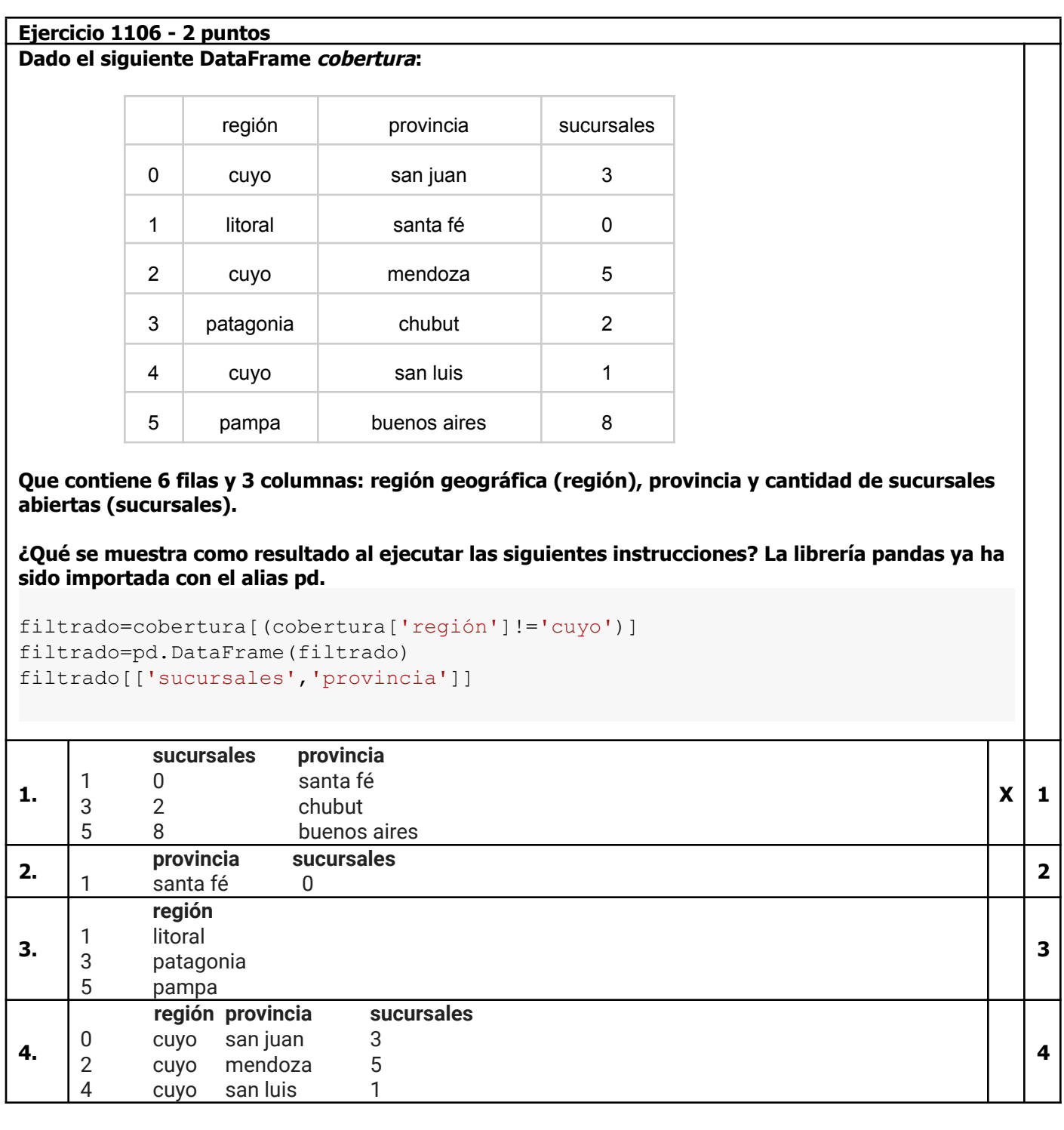